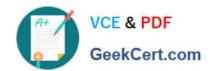

# JN0-412<sup>Q&As</sup>

Cloud, Specialist (JNCIS-Cloud)

# Pass Juniper JN0-412 Exam with 100% Guarantee

Free Download Real Questions & Answers PDF and VCE file from:

https://www.geekcert.com/jn0-412.html

100% Passing Guarantee 100% Money Back Assurance

Following Questions and Answers are all new published by Juniper
Official Exam Center

- Instant Download After Purchase
- 100% Money Back Guarantee
- 365 Days Free Update
- 800,000+ Satisfied Customers

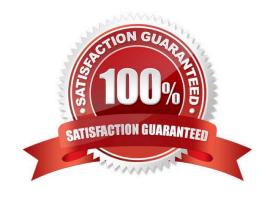

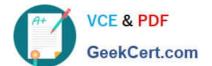

## https://www.geekcert.com/jn0-412.html 2024 Latest geekcert JN0-412 PDF and VCE dumps Download

#### **QUESTION 1**

What are two advantages of SDN? (Choose two.)

- A. centralized management
- B. decentralized management
- C. programmability
- D. static networking

Correct Answer: AC

#### **QUESTION 2**

Which two statements about a Contrail environment are true? (Choose two.)

- A. Control nodes peer with other control nodes using XMPP.
- B. Control nodes peer with other control nodes using MP-BGP.
- C. Control nodes peer with compute nodes using XMPP.
- D. Control nodes peer with compute nodes using MP-BGP.

Correct Answer: BC

The control nodes peer with the remote compute nodes by means of XMPP and peer with local gateways by means of MP-eBGP. Reference: https://www.juniper.net/documentation/en\_US/contrail20/information-products/pathway-pages/contrailservice-provider-feature-guide.pdf

#### **QUESTION 3**

You are configuring a Contrail Security firewall policy rule and need to specify an exact port.

Which two statements describe how to accomplish this task? (Choose two.)

- A. You should create a tag and specify it in the firewall policy rule.
- B. You should create an address group and specify it in the firewall policy rule.
- C. You should create a service group and specify it in the firewall policy rule.
- D. You should specify the service in the firewall policy rule.

Correct Answer: AB

 $Reference: https://www.juniper.net/documentation/en\_US/contrail20/information-products/pathway-pages/\ contrail-networking-security-user-guide.pdf$ 

# https://www.geekcert.com/jn0-412.html 2024 Latest geekcert JN0-412 PDF and VCE dumps Download

# **QUESTION 4**

| Which network type is created in Neutron and mapped to physical networks? |  |
|---------------------------------------------------------------------------|--|
| A. transient                                                              |  |
| B. tenant                                                                 |  |
| C. provider                                                               |  |

### **QUESTION 5**

D. management

Correct Answer: C

Which three elements should be used in a greenfield fabric deployment? (Choose three.)

A. multi-area OSPF

B. BGP

C. ZTP

D. existing IP fabric

E. LLDP

Correct Answer: BCD

 $Reference: https://www.juniper.net/documentation/en\_US/release-independent/solutions/topics/task/\ configuration/new-fabric-cem-configuring.html$ 

JN0-412 PDF Dumps JN0-412 Exam Questions JN0-412 Braindumps